Sveučilište u Zagrebu Fakultet elektrotehnike i računarstva Zavod za elektroničke sustave i obradbu informacija

PROJEKT IZ PREDMETA NAPREDNE METODE DIGITALNE OBRADE SIGNALA

# **Optimalna stabla wavelet paketa – primjene u kompresiji**

STUDENT: Juraj Urbanke SMJER: Industrijska elektronika JMBAG: 0036383647 Zagreb, 24. siječnja 2007.

# **1. Uvod**

#### **1.1. Wavelet analiza**

U običnoj wavelet analizi, signal (S) se pomoću niskopropusnog i visokopropusnog filtra dijeli na aproksimaciju (A) i detalj (D) (aproksimaciju dobivamo niskopropusnom filtracijom te decimacijom za faktor 2 dok detalj dobivamo pomoću visokopropusnog filtra). Aproksimacija se potom iznova dijeli na aproksimaciju i detalj druge razine, a postupak se ponavlja. Za razlaganje u *n* razina postoji *n+1* načina rekonstrukcije signala.

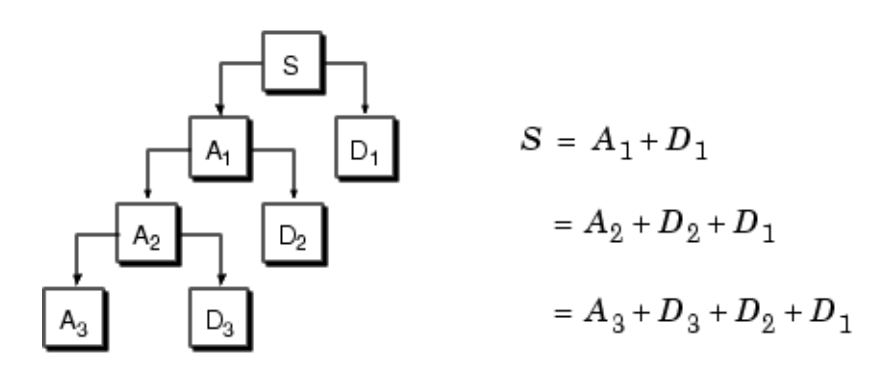

Slika 1. Stablo wavelet analize

# **2. Wavelet paketi**

#### **2.1. Razlaganje**

U analizi metodom wavelet paketa i detalji mogu biti dalje razlagani. Za poseban slučaj kada u *n* razina razlažemo sve aproksimacije i sve detalje, dobivamo potpuno stablo wavelet paketa.

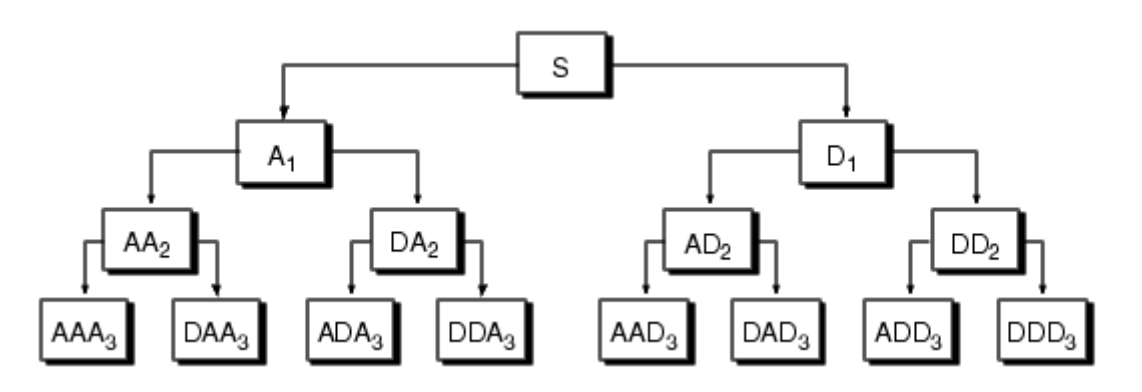

Slika 2. Potpuno stablo wavelet paketa od 3 razine

Razlaganje tom metodom omogućava 2<sup>2<sup>n-1</sup> različitih načina rekonstrukcije. Tako,</sup> primjerice, signal S može biti prikazan kao  $A_1$  + AAD<sub>3</sub> + DAD<sub>3</sub> + DD<sub>2</sub>.

Metoda wavelet paketa je, dakle, poopćenje wavelet transformacije i njome često možemo postići kvalitetnije razlaganje signala.

#### **2.2. Izgradnja wavelet paketa**

Shema izračuna wavelet paketa, ukoliko koristimo ortogonalne wavelete je prilično jednostavna. Počinjemo s s niskopropusnim filtrom  $h(n)$  i visokopropusnim  $g(n)$ , svakim dužine 2*N*. Nadalje, indukcijom definiramo sljedeći niz funkcija  $W_n(x)$ , *n* = 0, 1, 2,...

$$
W_{2n}(x) = \sqrt{2} \sum_{k=0}^{N-1} h(k) W_n(2x - k),
$$
  

$$
W_{2n+1}(x) = \sqrt{2} \sum_{k=0}^{N-1} g(k) W_n(2x - k)
$$

pri čemu je

$$
W_0(x) = \varphi(x)
$$
 - funkcija skale  
 $W_1(x) = \psi(x)$  - wavelet funkcija

Za npr. Haarov wavelet koji je definiran sljedećim relacijama:

$$
h(0) = h(1) = \frac{1}{\sqrt{2}},
$$
  

$$
N = 1,
$$
  

$$
g(0) = -g(1) = \frac{1}{\sqrt{2}},
$$

naše jednadžbe postaju:

$$
W_{2n}(x) = W_n(2x) + W_n(2x - 1),
$$
  

$$
W_{2n+1}(x) = W_n(2x) - W_n(2x - 1)
$$

pri čemu je

 $W_0(x) = \phi(x)$  - Haarova funkcija skale

i  $W_1(x) = \psi(x)$  - Haarova wavelet funkcija,

obje na intervalu [0, 1]. Tada možemo dobiti *W*2*n* zbrojivši dvije ½-skalirane verzije od *W*<sub>n</sub> i to na intervalima [0, 1/2] i [1/2, 1]. *W*<sub>2*n*+1</sub> dobivamo oduzevši iste.

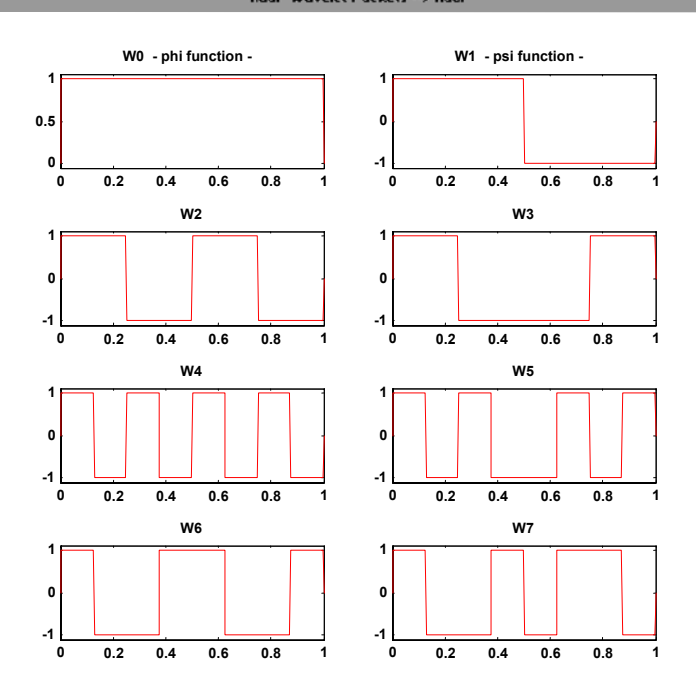

Uz pomoć programa wavemenu vizualiziramo  $W_{0, 1, \ldots, 7}$ 

Slika 3. W<sub>0</sub>-W<sub>7</sub> za Haarove wavelet paketa

Na sličan način možemo doći do bilo koje druge familije wavelet paketa, npr. db3:<br>
I

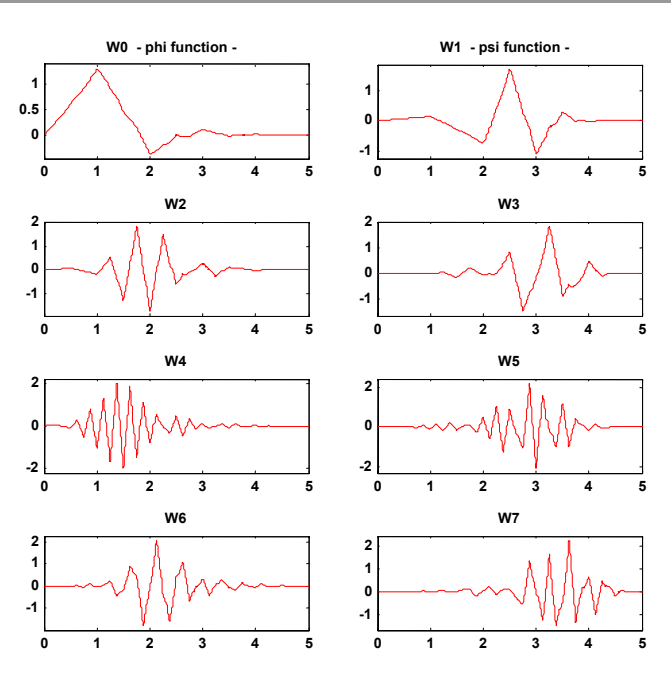

Slika 4.  $W_0-W_7$  za db3 wavelet pakete

#### **2.3. Atomi wavelet paketa**

Počevši od funkcija  $W_n(x)$ ,  $n \in N$ , slijedeći liniju do ortogonalnih waveleta, razmotrimo familiju funkcija razlaganja s 3 indeksa:

$$
W_{j,n,k}(x) = 2^{-j/2} W_n(2^{-j}x - k), \qquad n \in \mathbb{N}, \quad j,k \in \mathbb{Z}.
$$

Kao i u wavelet analizi, indeks *k* interpretiramo kao parametar vremenske lokalizacije, a indeks *j* kao parametar skale.

*Koja je onda interpretacija parametra n?* Osnovna ideja wavelet paketa je da za konstantnu vrijednost *j* i *k* W*j,n,k* analizira fluktuacije signala u blizini točke 2*<sup>j</sup>* ⋅ *k* , uz skalu 2*<sup>j</sup>* , te pri raznim frekvencijama za različite dozvoljene vrijednosti parametra *n*.

Ako pažljivo proučimo prethodne slike, možemo uočiti da red wavelet paketa ne odgovara broju oscilacija (tj. broju prolazaka kroz nulu).

Za Haarove wavelet pakete tako dobivamo:

Prirodni red *n* 0 1 2 3 4 5 6 7 Broj prolazaka kroz nulu  $W<sub>n</sub>$  2 3 5 4 9 8 6 7

Stoga, kako bismo vratili svojstvo monotonog rasta osnovne frekvencije, uobičajeno definiramo *frekvencijski red* dobiven rekurzivno iz prirodnog.

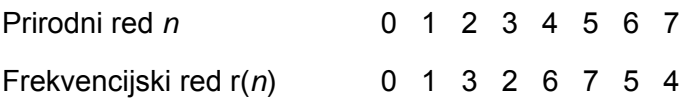

Zatim crtamo koeficijente wavelet paketa sortirano prema frekvencijskom redu.

#### **2.4. Organizacija wavelet paketa**

Skup funkcija  $W_{j,n}=W_{j,n,k}(x),\;k\in\mathbb{Z}$  je (j,n) wavelet paket. Za pozitivne vrijednosti cjelobrojnih indeksa *j* i *n*, wavelet paketi su organizirani u stabla. Stablo na sljedećoj slici je stvoreno kako bi dalo najveću razinu dekopozicije jednaku 3. Za svaku skalu *j,* parametar *n* može poprimiti vrijednosti 0, 1, ..., 2*j* – 1.

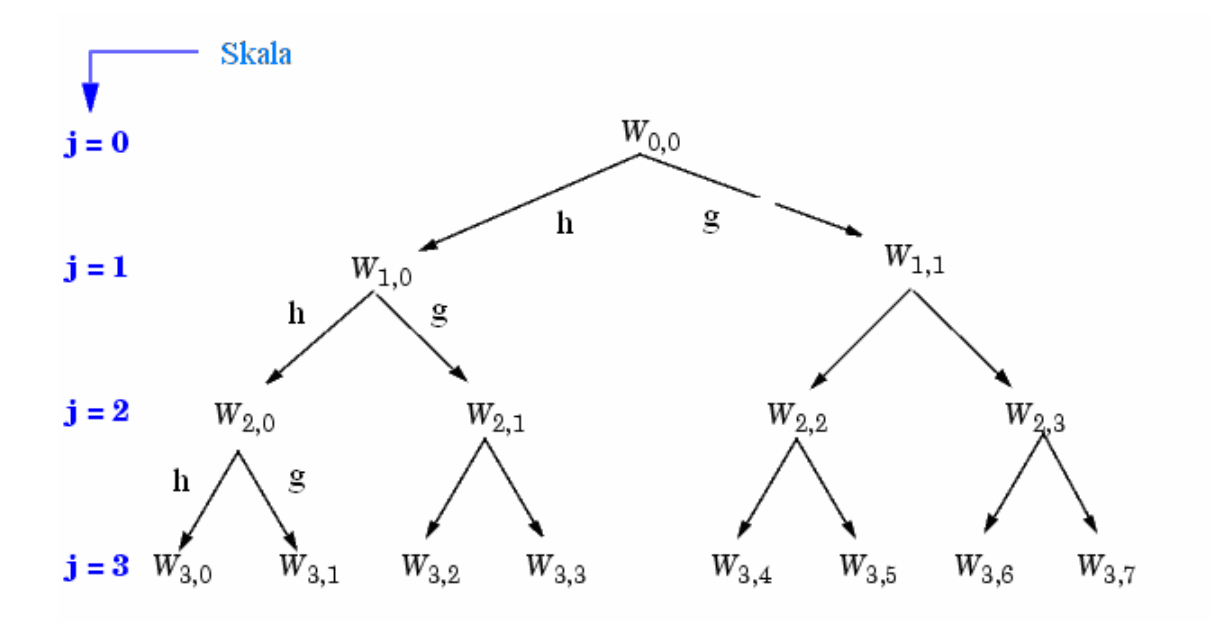

Slika 5. Wavelet paketi organizirani u stablo

Notacija W*j,n* u kojoj *j* predstavlja parametar skale, a *n* parametar frekvencije, je konzistentna s uobičajenim označavanjem stabla. Imamo:

$$
W_{0,0} = \phi(x - k), \quad k \in \mathbb{Z}
$$
 i  
 $W_{1,1} = \psi(x/2 - k), \quad k \in \mathbb{Z}$ .

Ispada da knjižnica baza wavelet paketa ne sadrži samo baze waveleta već i nekoliko drugih baza. Pogledajmo kojih! Neka V<sub>0</sub> označava prostor razapet familijom *W*<sub>0,0</sub>,u kojem leži signal kojeg želimo analizirati; Tada je *W*<sub>d.1</sub> d≥1 ortogonalna baza od *V*<sub>0</sub>. Za svaki strogo pozitivan cijeli broj D, ( $W_{D,0}(W_{d,1};1 \le d \le D)$ ) je ortogonalna baza od V<sub>0</sub>. Također znamo da je familija funkcija {(*W*j+1,2n),(*W*j+1,2n+1)} ortogonalna baza prostora razapetog s W<sub>in</sub> koji je podijeljen u dva potprostora: W<sub>i+1,2n</sub> razapinje prvi potprostor, a *W*<sub>i+1,2n+1</sub> drugi. Ovo zadnje svojstvo daje preciznu interpretaciju račvanja u stablu wavelet paketa jer su svi dobiveni čvorovi oblika prikazanog na sljedećoj slici:

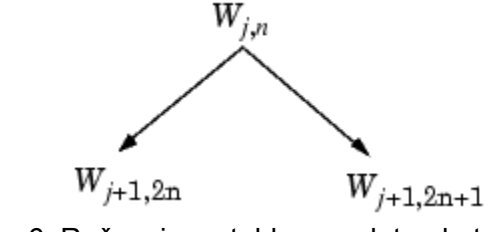

Slika 6. Račvanje u stablu wavelet paketa

Iz toga slijedi da listovi svakog povezanog binarnog podstabla potpunog stabla odgovaraju ortogonalnoj bazi početnog prostora. Za signal konačne energije koji pripada *V*0, bilo koja baza wavelet paketa će omogućiti potpunu rekonstrukciju i specifičan način kodiranja signala.

### **3. Optimalno stablo wavelet paketa**

Bazirano na organizaciji knjižnice wavelet paketa, prirodno je uračunati razlaganje proizašlo iz danog ortogonalnog waveleta. Signal duljine *N*=2L možemo razložiti na  $\alpha$  različitih načina ( $\alpha$  je ukupan broj binarnih podstabala dubine L). Dokazano je da je:

 $\alpha \geq 2^{N/2}$ 

Kako taj broj može biti ogroman (eksplicitno nabrajanje je nemoguće), potrebno je pronaći optimalno razlaganje s obzirom na neki prikladni kriterij – kriterij minimuma.

 Klasični entropijski kriterij, često korišten u obradi signala, zadovoljava ove uvjete. Navodim nekoliko uvjeta entropije (u sljedećim izrazima *s* predstavlja signal, a *si*  koeficijente u ortonormiranoj bazi).

Entropija E mora biti aditivna *cost* funkcija takva da je:

$$
E(0) = 0 \qquad i \qquad E(s) = \sum E(s_i).
$$

1) Entropija s pragom (*threshold* entropija)

$$
E(\mathbf{S}_i) = \begin{cases} 1, & |\mathbf{s}_i| \geq \varepsilon \\ 0, & \text{inače} \end{cases}
$$

 $E(s)$  = broj vremenskih trenutaka u kojima je signal veći od  $\varepsilon$ .

2) Nenormalizirana Shannonova entropija

$$
E(si) = -si2 log(si2),
$$
  
E(s) =  $-\sum s_i^2 log(s_i^2)$ , uz dogovor da je Olog0 = 0.

3) Koncentracija u  $\ell^p$  normi s  $1 \leq p$ 

$$
E(s_i) = |s_i|^p,
$$
  

$$
E(s) = \sum |s_i|^p = ||s||_p^p.
$$

4) Logaritam energijske entropije

$$
E(si) = log(si2),
$$
  
E(s) =  $\sum log(si2)$ , uz dogovor da je Olog0 = 0.

U Matlabu, entropije se izračunavaju pomoću funkcije wentropy.

#### **3.1. Algoritam optimalnog razlaganja s obzirom na kriterij najmanje entropije (primjer u Matlabu)**

Ovaj jednostavan primjer ilustrira upotrebu entropije pri određivanju da li novo račvanje donosi nešto korisno kako bi se postiglo razlaganje s minimumom entropije:

1. Počinjemo s definiranjem jediničnog signala energije 1:

 $w00 = ones(1,16)*0.25;$ 

2. Računanje entropije početnog signala (koristimo Shannonovu entropiju):

```
e00 = wentropy(w00,'shannon') 
e00 = 2.7726
```
3. Zatim razložimo w00 koristeći Haarov wavelet :

 $[w10, w11] = dwt(w00, 'db1')$ ;

4. Računanje entropije aproksimacije prve razine w10:

```
e10 = wentropy(w10, 'shannon')e10 = 2.0794
```
Detalj prve razine, w11, je jednak 0. Zbog aditivnog svojstva je entropija razlaganja definirana s e10+e11=2.0794. To uspoređujemo s početnom entropijom e00. Kako je e10+e11<e00, zaključujemo da razlaganje ima smisla

5. Sad razlažemo w10 (w11 ne razlažemo jer je razlaganje vektora entropije nula beskorisno)

 $[w20, w21] = dwt(w10, 'dbl');$ 

6. Imamo w20=0.5\*ones(1,4) i w21=0. Entropija aproksimacije druge razine je:

 $e20 = wentropy(w20, 'shannon')$  $e20 = 1.3863$ 

Opet imamo e20+0<e10, pa zaključujemo da razlaganje smanjuje entropiju.

#### 7. Nadalje:

```
[w30, w31] = dwt(w20, 'dbl');e30 = wentropy(w30, 'shannon')
     e30 = 0.6931 
[w40, w41] = dwt(w30, 'db1') w40 = 1.0000 
    w41 = 0e40 = wentropy(w40, 'shannon')e40 = 0
```
U zadnjoj operaciji razlaganja, zaključujemo da je samo jedan dio informacije potreban kako bismo mogli rekonstruirati originalni signal. Wavelet baza četvrte razine je najbolja baza prema Shannonovoj entropiji (s optimalnom entropijom jednakom 0 jer je e40+e41+e31+e21+e11=0).

8. Provodim razlaganje wavelet paketima signala s Haarovim waveletom razine 4

 $t = wpdec(s, 4, 'haar', 'shannon')$ ;

Sljedeća slika prikazuje stablo wavelet paketa s čvorovima na kojima je označena entropija:

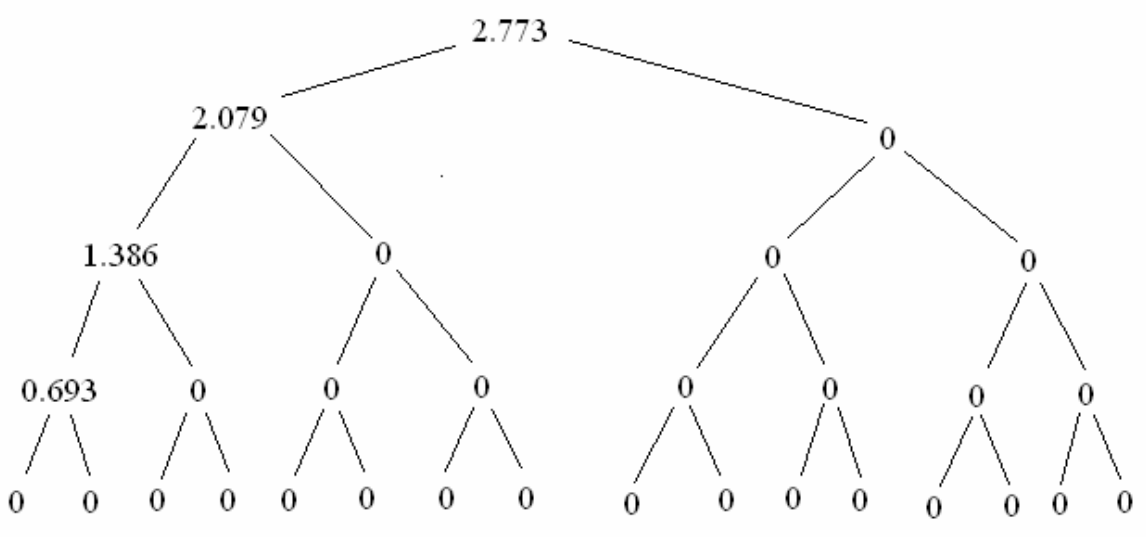

Slika 7. Vrijednosti entropije u wavelet stablu

#### 9. Na kraju računamo optimalno stablo

$$
[bt, E] = besttree(t);
$$

Najbolje stablo je prikazano na narednoj slici. U ovom slučaju, najbolje stablo odgovara wavelet stablu. Čvorovi su označeni optimalnom entropijom.

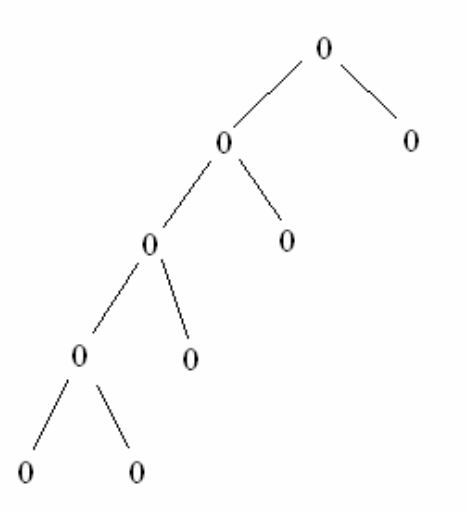

Slika 7. Optimalne vrijednosti entropije

# **4. Kompresija podataka primjenom optimalnih stabala wavelet paketa**

U okviru wavelet paketa, kompresija podataka (kao i uklanjanja šuma), identične su onima razvijenima za potrebe običnih waveleta.

Algoritam kompresije je sljedeći:

- 1) provedemo razlaganje wavelet paketima u N razina (broj razina N odredimo razlaganjem preko waveleta, koristeći kriterij entropijskog minimuma)
- 2) Izračunamo optimalnog stabla (izračun se provodi na način opisan u prethodnom poglavlju)
- 3) Primjenimo metodu praga na detaljima razlaganja (identično kao pri kompresiji waveletima)
- 4) Provedemo rekonstrukcijski postupak

Poboljšanje u odnosu na wavelete je kompletnija analiza koja povećava fleksibilnost.

Samo jednim razlaganjem uz korištenje wavelet paketa generirat ćemo velik broj baza. Potom, uz pomoć odgovarajućih metoda i alata (npr. Matlab funkcije besttree), možemo potražiti odgovarajuću.

U nastavku ću demonstrirati kompresiju jednog signala uz pomoć Matlab izbornika wavemenu.

1. Učitamo signal te odaberemo wavelet paket i nivo razlaganja. Odabrani wavelet će biti db4, a razina 3. Potom, pritiskom na *Analyze* tipku provodim razlaganje u potpuno stablo wavelet paketa

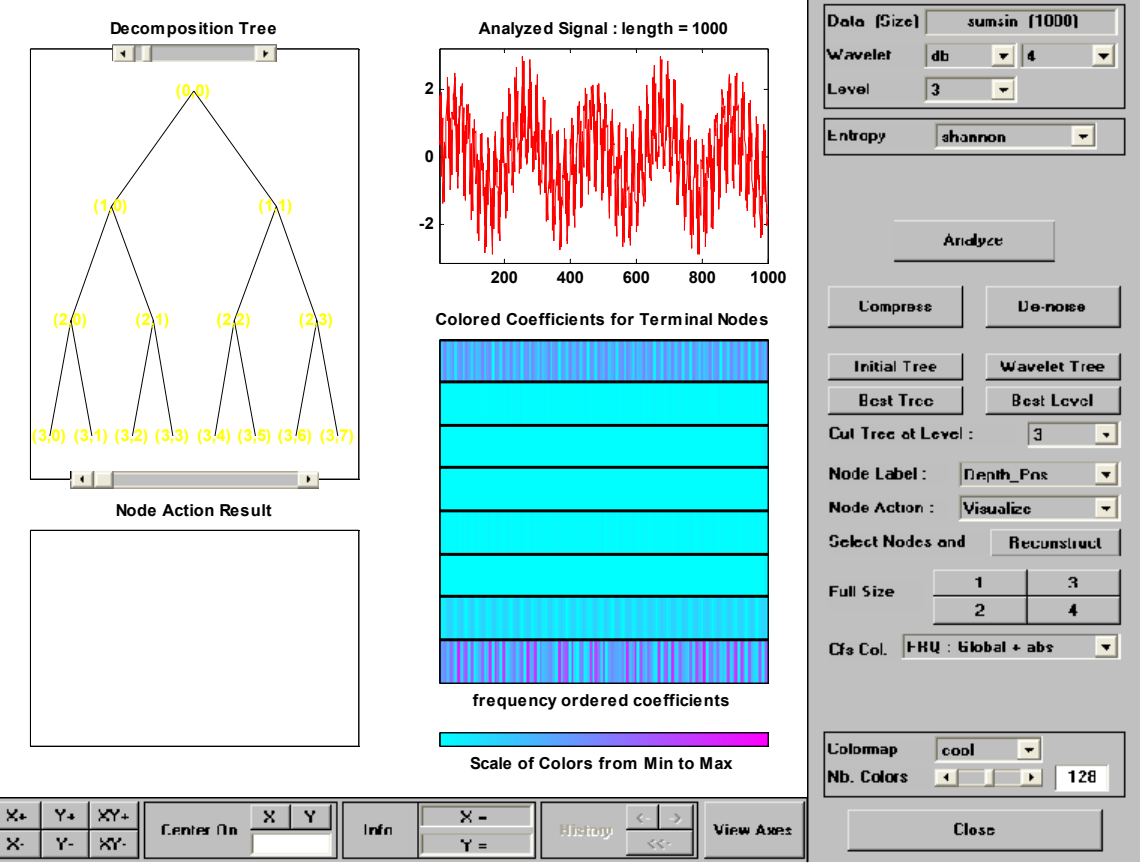

Slika 8. Razlaganje u potpuno stablo wavelet paketa

2. Odabirom entropije te pritiskom na *Best Tree* izračuna se optimalno stablo wavelet paketa. Odabrao sam Shannonovu entropiju. Na sljedećoj slici vidimo da detalji DA<sub>2</sub> i DD<sub>2</sub> nisu dalje razlagani:

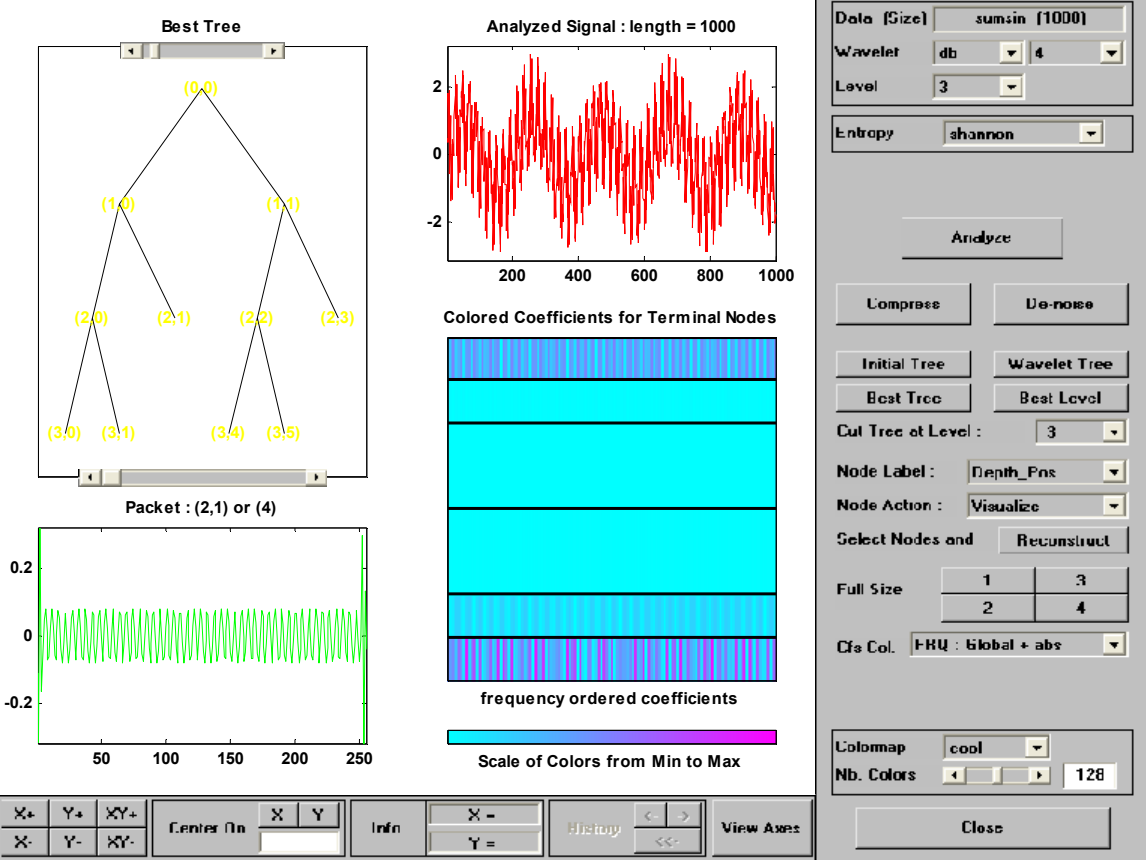

Slika 9. Razlaganje u optimalno stablo wavelet paketa

3. Potom se odabere *Compress* te u ekranu koji se otvori namjesti željeni prag i opet odabere *Compress.* Prag sam namjestio na 1.

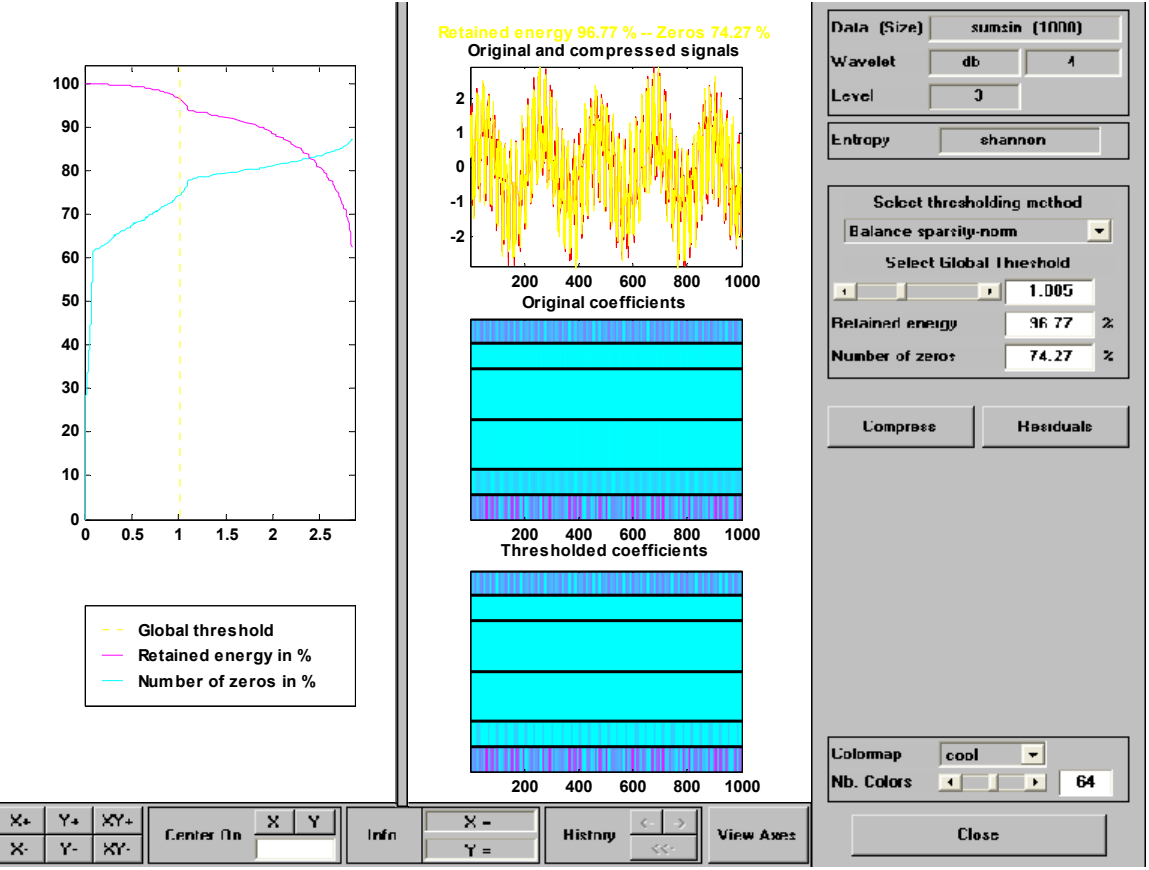

Slika 10. Rezultati kompresije dobivene pomoću optimalnog stabla wavelet paketa

Iz kućica s desne strane se može očitati da je uz prag postavljen na 1 i uz 96,77% sačuvane energije originalnog signala čak 74,27% elemenata originalnog signala uspješno zamijenjeno nulom.

4. Usporedba kompresije pomoću optimalnog stabla wavelet paketa s kompresijom pomoću wavelet stabla uz jednaku vrijednost praga (1)

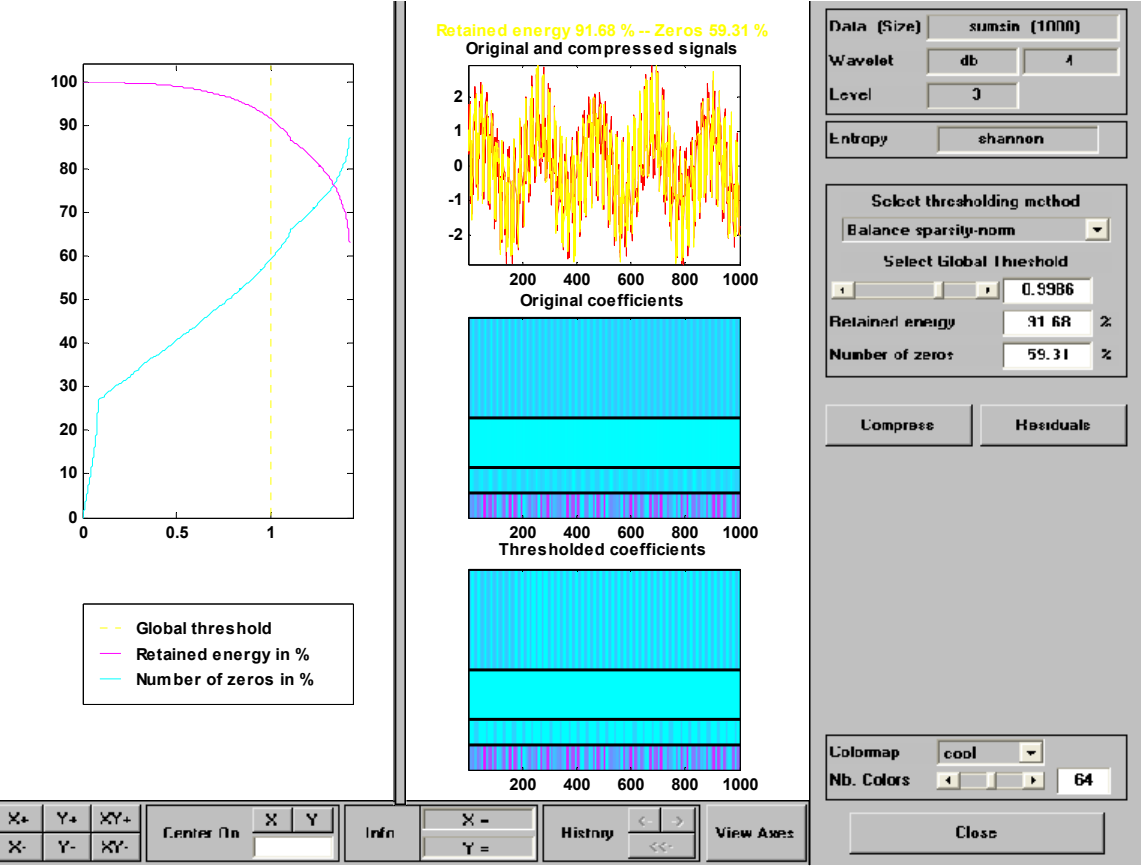

Slika 11. Rezultati kompresije dobivene pomoću wavelet stabla

Očitavamo da je uz prag postavljen na 1, samo 91,68% energije ostalo sačuvano dok je svega 59,31% elemenata originalnog signala zamijenjeno nulom.

#### **Zaključak:**

Iz ovih rezultata je vidljivo da je u mnogim slučajevima primjena wavelet paketa i njihovih optimalnih stabala u kompresiji superiorna u odnosu na wavelet stabla.